## 脳トレ パズル

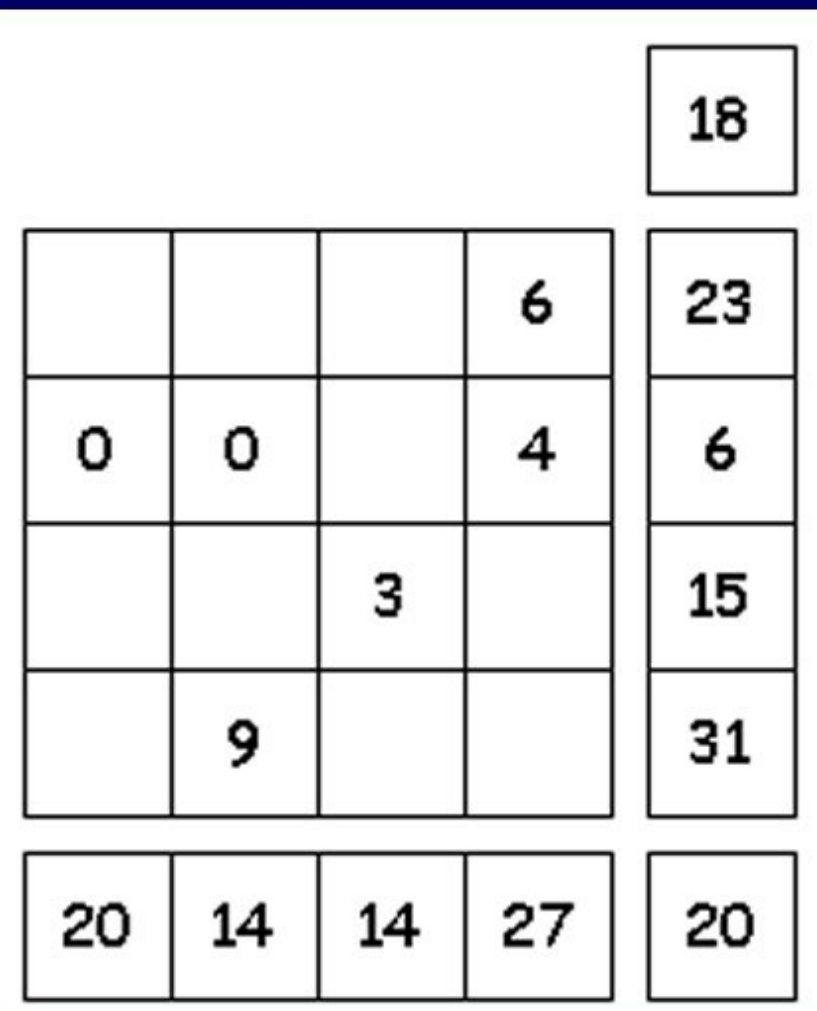

- ●0から9までの数字を入れて下さい。
- ●右・下・角の数字は、各行の合計です。
- (例) 左が問題・右が解答

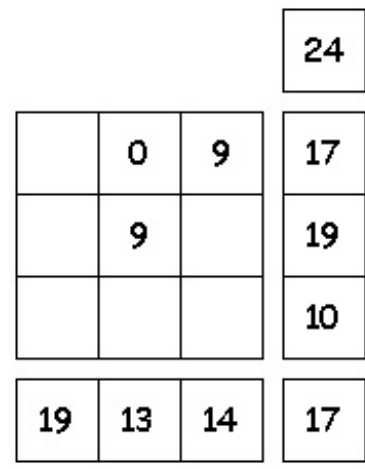

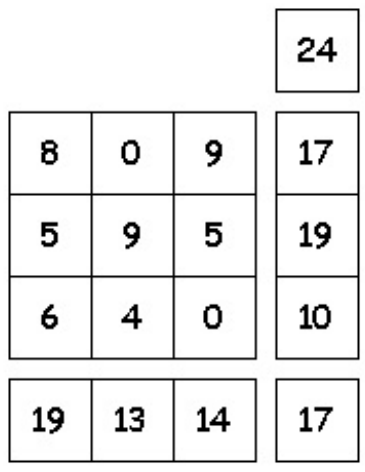

 $\Gamma$ 

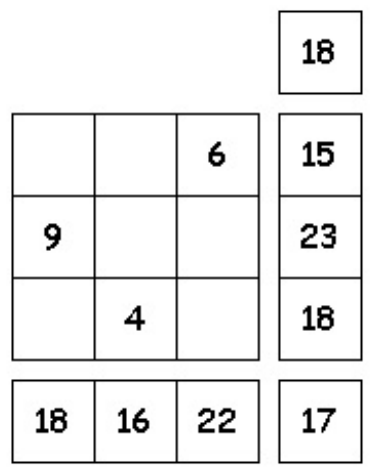

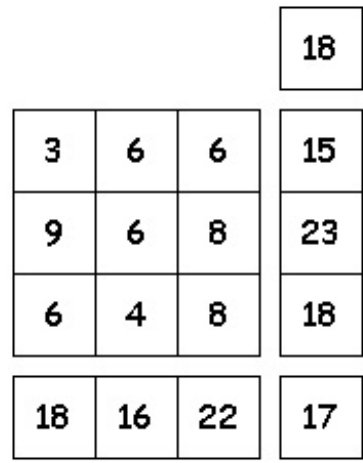

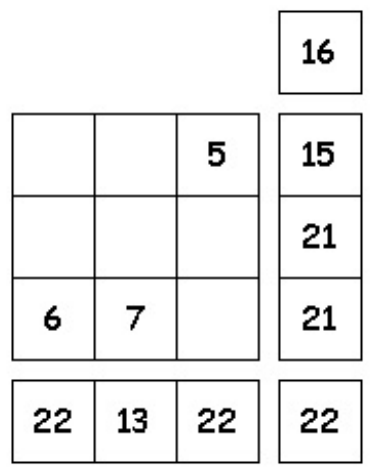

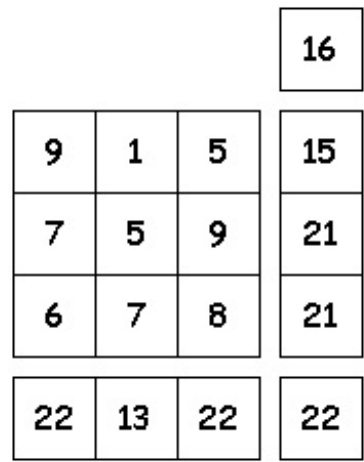

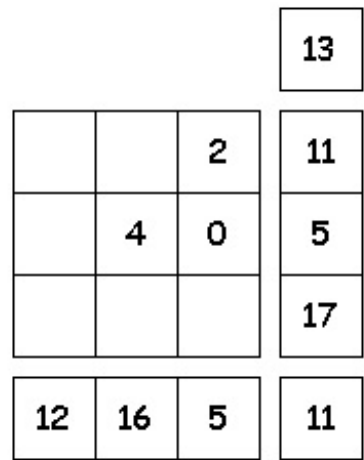

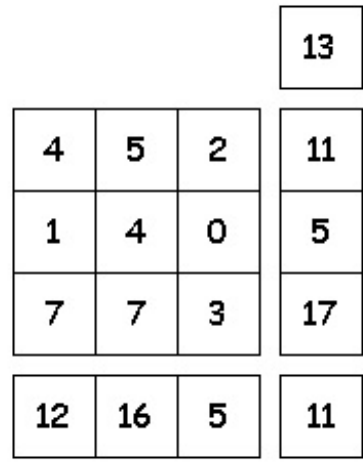

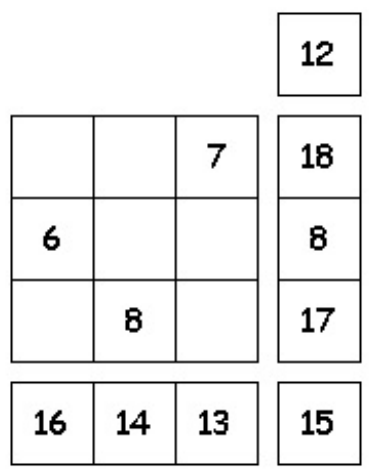

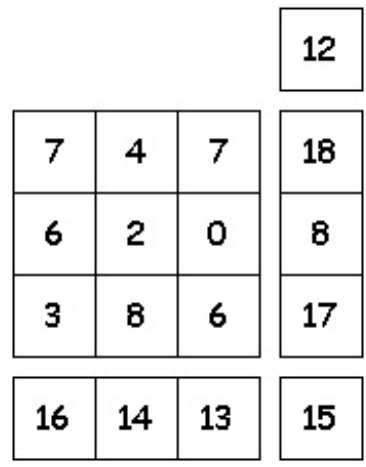

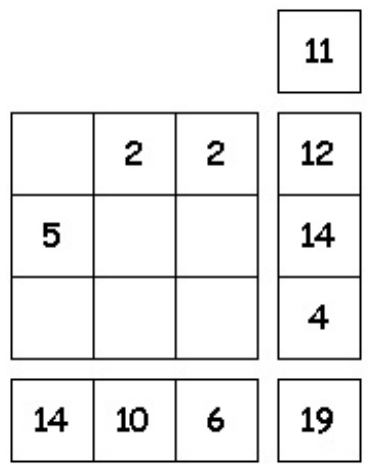

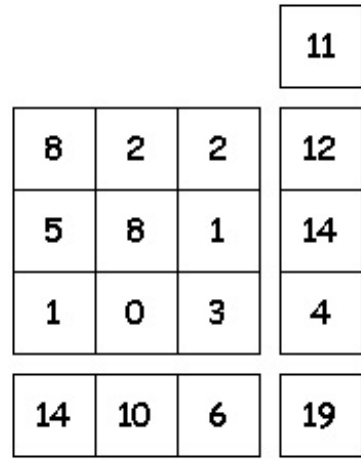